## Package 'augmentedRCBD'

July 27, 2020

<span id="page-0-0"></span>Title Analysis of Augmented Randomised Complete Block Designs

Version 0.1.3

Description Functions for analysis of data generated from experiments in augmented randomised complete block design according to Federer, W.T. (1961) <doi:10.2307/2527837>. Computes analysis of variance, adjusted means, descriptive statistics, genetic variability statistics etc. Further includes data visualization and report generation functions.

Copyright 2015-2018, ICAR-NBPGR

License GPL-2 | GPL-3

Encoding UTF-8

LazyData true

**Depends**  $R (= 3.0.1)$ 

VignetteBuilder knitr

RoxygenNote 7.1.1

URL <https://github.com/aravind-j/augmentedRCBD>

<https://CRAN.R-project.org/package=augmentedRCBD>

<https://aravind-j.github.io/augmentedRCBD>

<https://doi.org/10.5281/zenodo.1310011>

BugReports <https://github.com/aravind-j/augmentedRCBD/issues>

Imports emmeans, dplyr, flextable, ggplot2, grDevices, methods, moments, multcomp, multcompView, Rdpack, stats, stringi, officer, reshape2, utils

Suggests knitr, rmarkdown, pander, testthat

RdMacros Rdpack

NeedsCompilation no

Author J. Aravind [aut, cre] (<https://orcid.org/0000-0002-4791-442X>), S. Mukesh Sankar [aut], Dhammaprakash Pandhari Wankhede [aut] (<https://orcid.org/0000-0001-6384-8664>), Vikender Kaur [aut], ICAR-NBGPR [cph] (www.nbpgr.ernet.in)

<span id="page-1-0"></span>Maintainer J. Aravind <j.aravind@icar.gov.in> Repository CRAN Date/Publication 2020-07-27 06:40:07 UTC

### R topics documented:

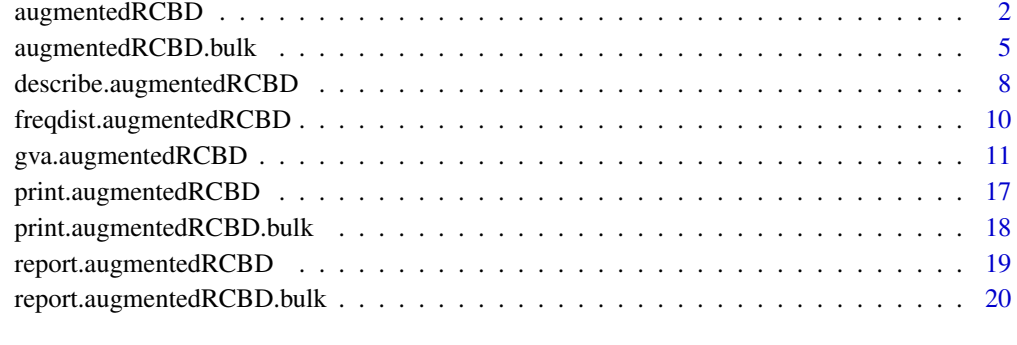

#### **Index** [21](#page-20-0)

<span id="page-1-1"></span>augmentedRCBD *Analysis of Augmented Randomised Complete Block Design*

#### Description

augmentedRCBD is a function for analysis of variance of an augmented randomised block design (Federer, 1956; Federer, 1961) and the generation as well as comparison of the adjusted means of the treatments/genotypes.

#### Usage

```
augmentedRCBD(
 block,
  treatment,
 y,
  check = NULL,method.comp = c("lsd", "tukey", "none"),
 alpha = 0.05,
 group = TRUE,
 console = TRUE,
 simplify = FALSE,
  truncate.means = TRUE
\mathcal{E}
```
#### <span id="page-2-0"></span>augmentedRCBD 3

#### Arguments

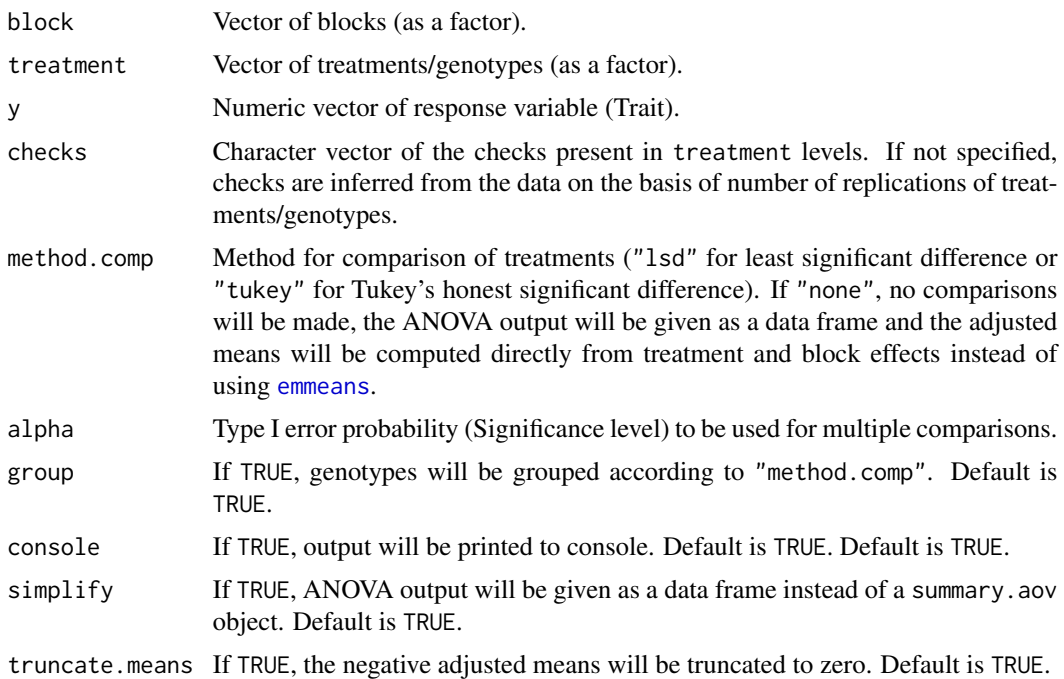

#### Details

This function borrows code from DAU.test function of agricolae package (de Mendiburu et al., 2016) as well as from Appendix VIII of Mathur et al., (2008).

#### Value

A list of class augmentedRCBD containing the following components:

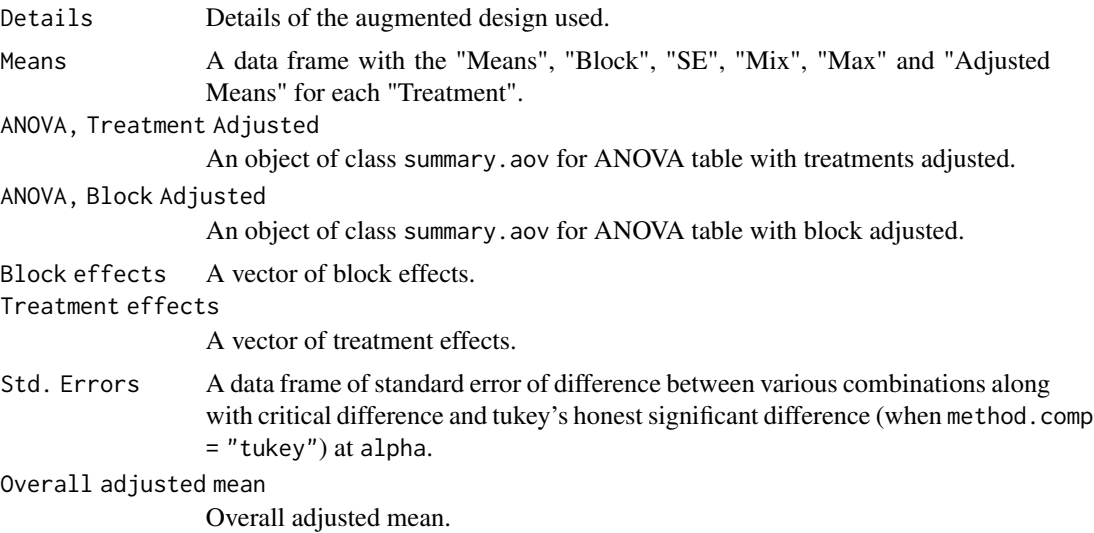

<span id="page-3-0"></span>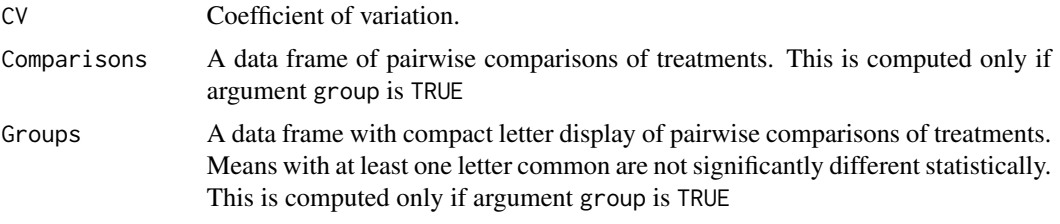

#### **Note**

- Data should preferably be balanced i.e. all the check genotypes should be present in all the blocks. If not, a warning is issued.
- There should not be any missing values.
- The number of test genotypes can vary within a block.

In case the large number of treatments or genotypes, it is advisable to avoid comparisons with the group = FALSE argument as it will be memory and processor intensive. Further it is advised to simplify output with simplify = TRUE in order to reduce output object size.

#### References

Federer WT (1956). "Augmented (or Hoonuiaku) designs." *The Hawaiian Planters' Record*, LV(2), 191–208.

Federer WT (1956). "Augmented (or Hoonuiaku) Designs." Technical Report BU-74-M, Cornell University, New York.

Federer WT (1961). "Augmented designs with one-way elimination of heterogeneity." *Biometrics*, 17(3), 447–473.

Mathur PN, Muralidharan K, Parthasarathy VA, Batugal P, Bonnot F (2008). *Data Analysis Manual for Coconut Researchers-Bioversity Technical Bulletin No. 14*. Bioversity International. ISBN 978- 92-9043-736-9.

de Mendiburu F (2015). *agricolae: Statistical Procedures for Agricultural Research*. R package version 1.2-8.

#### See Also

[DAU.test](#page-0-0), [ea1](https://www.rdocumentation.org/packages/easyanova/versions/5.0/topics/ea1), [emmeans](#page-0-0), [cld.emmGrid](#page-0-0), [aug.rcb](https://rdrr.io/rforge/plantbreeding/man/aug.rcb.html)

#### Examples

# Example data blk  $\leq c$ (rep(1,7),rep(2,6),rep(3,7)) trt <- c(1, 2, 3, 4, 7, 11, 12, 1, 2, 3, 4, 5, 9, 1, 2, 3, 4, 8, 6, 10) y1 <- c(92, 79, 87, 81, 96, 89, 82, 79, 81, 81, 91, 79, 78, 83, 77, 78, 78, 70, 75, 74) y2 <- c(258, 224, 238, 278, 347, 300, 289, 260, 220, 237, 227, 281, 311, 250, 240, 268, 287, 226, 395, 450) data <- data.frame(blk, trt, y1, y2) # Convert block and treatment to factors data\$blk <- as.factor(data\$blk)

```
data$trt <- as.factor(data$trt)
# Results for variable y1 (checks inferred)
out1 <- augmentedRCBD(data$blk, data$trt, data$y1, method.comp = "lsd",
                      alpha = 0.05, group = TRUE, console = TRUE)
# Results for variable y2 (checks inferred)
out2 <- augmentedRCBD(data$blk, data$trt, data$y1, method.comp = "lsd",
                     alpha = 0.05, group = TRUE, console = TRUE)
# Results for variable y1 (checks specified)
out1 <- augmentedRCBD(data$blk, data$trt, data$y1, method.comp = "lsd",
                      alpha = 0.05, group = TRUE, console = TRUE,
                      checks = c("1", "2", "3", "4")# Results for variable y2 (checks specified)
out2 <- augmentedRCBD(data$blk, data$trt, data$y1, method.comp = "lsd",
                      alpha = 0.05, group = TRUE, console = TRUE,
                      checks = c("1", "2", "3", "4")## Not run:
# Error in case checks not replicated across all blocks
# Check 1 and 4 not replicated in all 3 blocks
trt <- c(1, 2, 3, 14, 7, 11, 12, 1, 2, 3, 4, 5, 9, 13, 2, 3, 4, 8, 6, 10)
data$trt <- as.factor(trt)
table(data$trt, data$blk)
# Results for variable y1 (checks specified)
out1 <- augmentedRCBD(data$blk, data$trt, data$y1, method.comp = "lsd",
                      alpha = 0.05, group = TRUE, console = TRUE,
                      checks = c("1", "2", "3", "4")## End(Not run)
# Warning in case test treatments are replicated
out1 <- augmentedRCBD(data$blk, data$trt, data$y1, method.comp = "lsd",
                      alpha = 0.05, group = TRUE, console = TRUE)
out1 <- augmentedRCBD(data$blk, data$trt, data$y1, method.comp = "lsd",
                      alpha = 0.05, group = TRUE, console = TRUE,
                      checks = c("2", "3")
```
<span id="page-4-1"></span>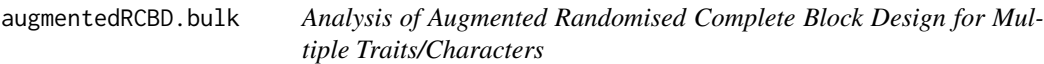

#### Description

augmentedRCBD.bulk is a wrapper around the functions augmentedRCBD, describe.augmentedRCBD, freqdist.augmentedRCBD and gva.augmentedRCBD. It will carry out these analyses for multiple traits/characters from the input data as a data frame object.

#### Usage

```
augmentedRCBD.bulk(
 data,
 block,
 treatment,
  traits,
 checks = NULL,
  alpha = 0.05,
 describe = TRUE,
 freqdist = TRUE,
  gva = TRUE,check.col = "red",
 console = TRUE
\mathcal{L}
```
#### Arguments

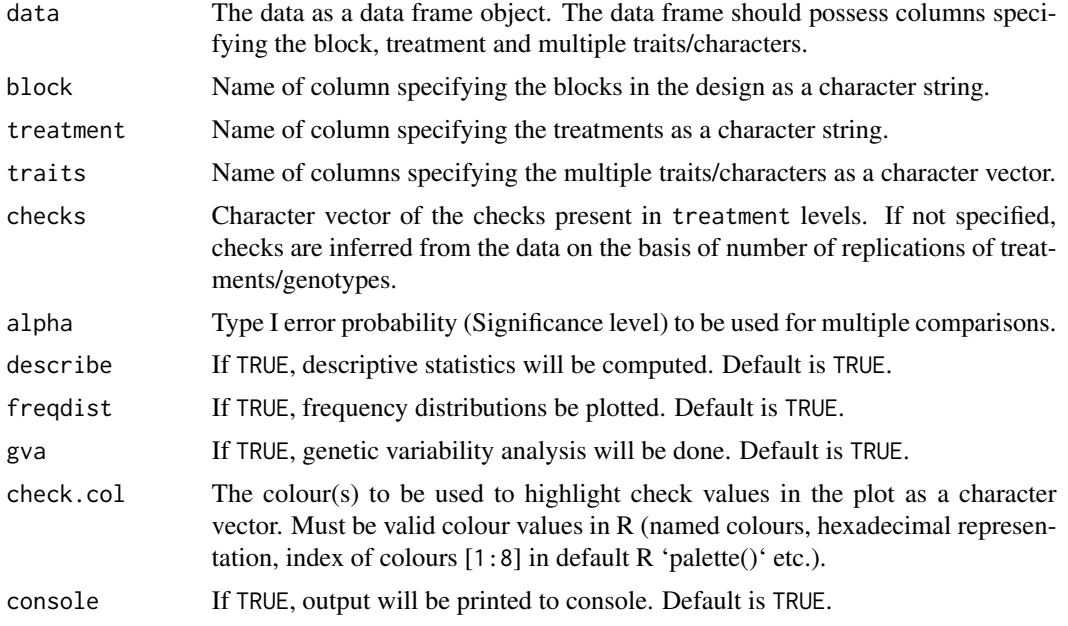

#### Value

A list of class augmentedRCBD.bulk containing the following components:

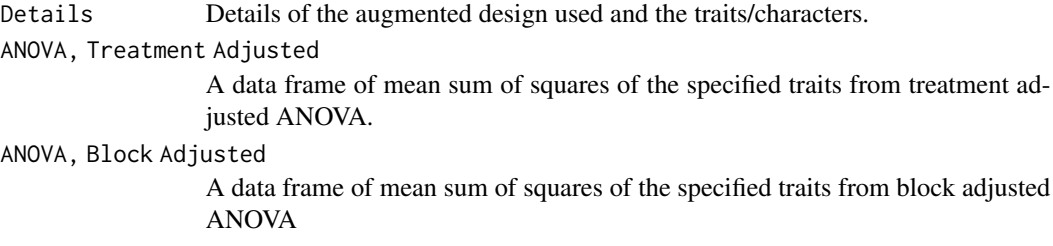

<span id="page-6-0"></span>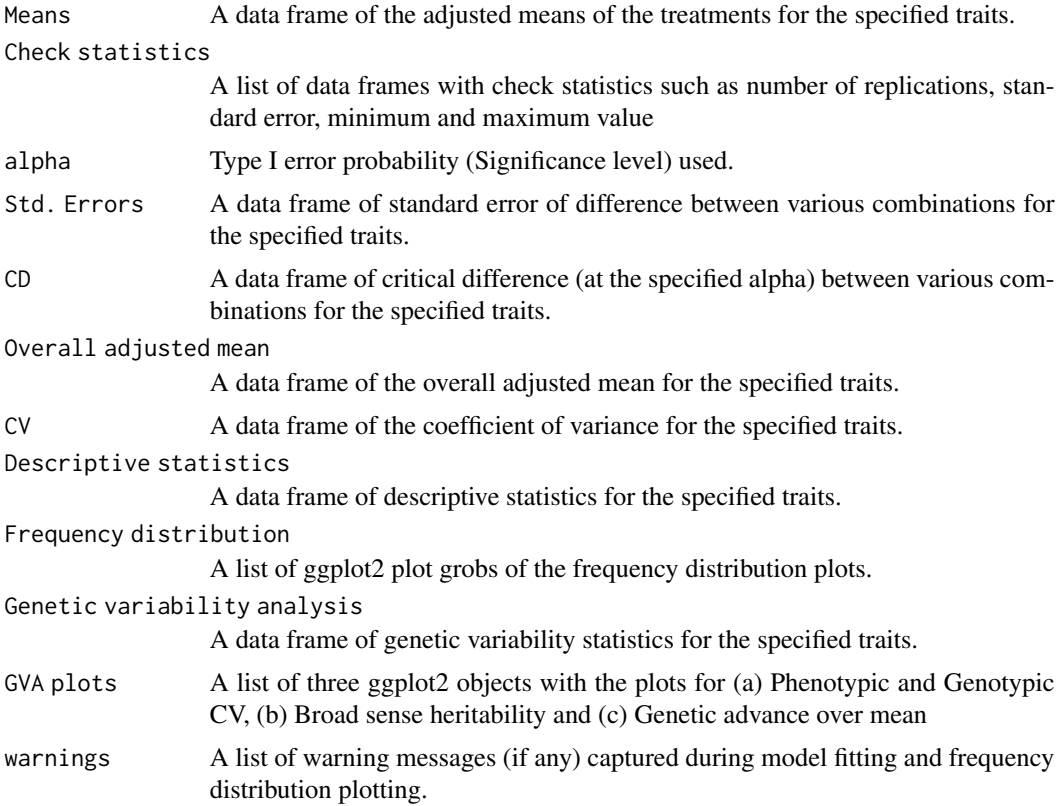

#### Note

In this case treatment comparisons/grouping by least significant difference or Tukey's honest significant difference method is not computed. Also the output object size is reduced using the simplify = TRUE argument in the augmentedRCBD function.

#### See Also

[augmentedRCBD](#page-1-1), [describe.augmentedRCBD](#page-7-1), [freqdist.augmentedRCBD](#page-9-1), [gva.augmentedRCBD](#page-10-1)

#### Examples

# Example data blk  $\leq c$ (rep(1,7),rep(2,6),rep(3,7)) trt <- c(1, 2, 3, 4, 7, 11, 12, 1, 2, 3, 4, 5, 9, 1, 2, 3, 4, 8, 6, 10) y1 <- c(92, 79, 87, 81, 96, 89, 82, 79, 81, 81, 91, 79, 78, 83, 77, 78, 78, 70, 75, 74) y2 <- c(258, 224, 238, 278, 347, 300, 289, 260, 220, 237, 227, 281, 311, 250, 240, 268, 287, 226, 395, 450) dataf <- data.frame(blk, trt, y1, y2) bout <- augmentedRCBD.bulk(data = dataf, block = "blk", treatment = "trt", traits =  $c("y1", "y2")$ ,

```
checks = NULL, alpha = 0.05, describe = TRUE,
freqdist = TRUE, gva = TRUE,check.col = c("brown", "darkcyan",
              "forestgreen", "purple"),
console = TRUE)
```

```
# Frequency distribution plots
lapply(bout$`Frequency distribution`, plot)
```
# GVA plots bout\$`GVA plots`

<span id="page-7-1"></span>describe.augmentedRCBD

*Compute Descriptive Statistics from* augmentedRCBD *Output*

#### Description

describe. augmentedRCBD computes descriptive statistics from the adjusted means in an object of class augmentedRCBD.

#### Usage

```
describe.augmentedRCBD(aug)
```
#### Arguments

aug An object of class augmentedRCBD.

#### Details

describe.augmentedRCBD computes the following descriptive statistics from the adjusted means in an object of class augmentedRCBD.

- Count
- Mean
- Standard deviation
- Standard error
- Minimum
- Maximum
- Skewness statistic along with p-value from D'Agostino test of skewness (D'Agostino, 1970).
- Kurtosis statistic along with p-value from Anscombe-Glynn test of kurtosis (Anscombe and Glynn, 1983).

#### <span id="page-8-0"></span>Value

A list with the following descriptive statistics:

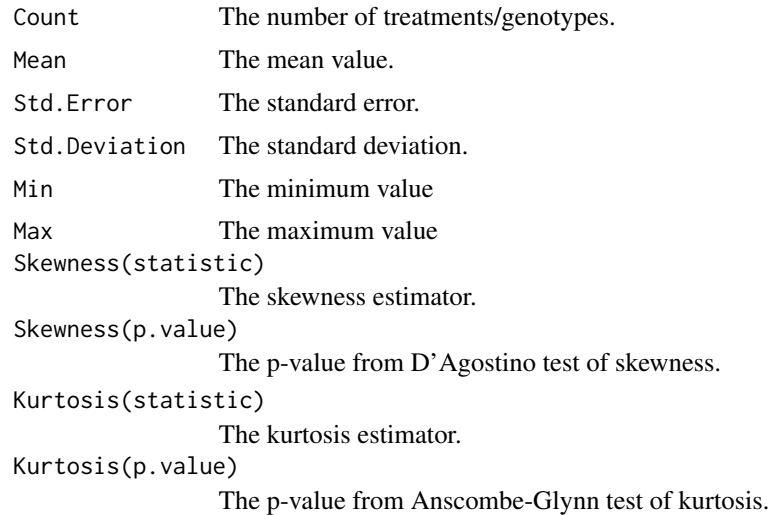

#### References

D'Agostino RB (1970). "Transformation to normality of the null distribution of  $g_1$ ." *Biometrika*, 57(3), 679–681.

Anscombe FJ, Glynn WJ (1983). "Distribution of the kurtosis statistic  $b_2$  for normal samples." *Biometrika*, 70(1), 227–234.

#### See Also

[augmentedRCBD](#page-1-1)

#### Examples

```
# Example data
blk \leq c(rep(1,7),rep(2,6),rep(3,7))
trt <- c(1, 2, 3, 4, 7, 11, 12, 1, 2, 3, 4, 5, 9, 1, 2, 3, 4, 8, 6, 10)
y1 <- c(92, 79, 87, 81, 96, 89, 82, 79, 81, 81, 91, 79, 78, 83, 77, 78, 78,
        70, 75, 74)
y2 <- c(258, 224, 238, 278, 347, 300, 289, 260, 220, 237, 227, 281, 311, 250,
        240, 268, 287, 226, 395, 450)
data <- data.frame(blk, trt, y1, y2)
# Convert block and treatment to factors
data$blk <- as.factor(data$blk)
data$trt <- as.factor(data$trt)
# Results for variable y1
out1 <- augmentedRCBD(data$blk, data$trt, data$y1, method.comp = "lsd",
                      alpha = 0.05, group = TRUE, console = TRUE)
# Results for variable y2
out2 <- augmentedRCBD(data$blk, data$trt, data$y2, method.comp = "lsd",
                     alpha = 0.05, group = TRUE, console = TRUE)
```

```
# Descriptive statistics
describe.augmentedRCBD(out1)
describe.augmentedRCBD(out2)
```
<span id="page-9-1"></span>freqdist.augmentedRCBD

*Plot Frequency Distribution from* augmentedRCBD *Output*

#### Description

freqdist.augmentedRCBD plots frequency distribution from an object of class augmentedRCBD along with the corresponding normal curve and check means with standard errors (if specified by argument highlight.check).

#### Usage

```
freqdist.augmentedRCBD(aug, xlab, highlight.check = TRUE, check.col = "red")
```
#### Arguments

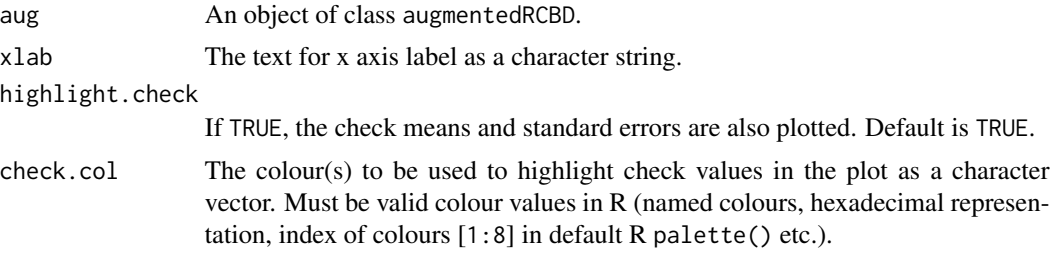

#### Value

The frequency distribution plot as a ggplot2 plot grob.

#### See Also

[augmentedRCBD](#page-1-1)

#### Examples

# Example data blk <- c(rep(1,7),rep(2,6),rep(3,7)) trt <- c(1, 2, 3, 4, 7, 11, 12, 1, 2, 3, 4, 5, 9, 1, 2, 3, 4, 8, 6, 10) y1 <- c(92, 79, 87, 81, 96, 89, 82, 79, 81, 81, 91, 79, 78, 83, 77, 78, 78, 70, 75, 74) y2 <- c(258, 224, 238, 278, 347, 300, 289, 260, 220, 237, 227, 281, 311, 250, 240, 268, 287, 226, 395, 450) data <- data.frame(blk, trt, y1, y2) # Convert block and treatment to factors

```
data$blk <- as.factor(data$blk)
data$trt <- as.factor(data$trt)
# Results for variable y1
out1 <- augmentedRCBD(data$blk, data$trt, data$y1, method.comp = "lsd",
                      alpha = 0.05, group = TRUE, console = TRUE)
# Results for variable y2
out2 <- augmentedRCBD(data$blk, data$trt, data$y2, method.comp = "lsd",
                     alpha = 0.05, group = TRUE, console = TRUE)
# Frequency distribution plots
freq1 <- freqdist.augmentedRCBD(out1, xlab = "Trait 1")
class(freq1)
plot(freq1)
freq2 <- freqdist.augmentedRCBD(out2, xlab = "Trait 2")
plot(freq2)
# Change check colours
colset <- c("red3", "green4", "purple3", "darkorange3")
freq1 <- freqdist.augmentedRCBD(out1, xlab = "Trait 1", check.col = colset)
plot(freq1)
freq2 <- freqdist.augmentedRCBD(out2, xlab = "Trait 2", check.col = colset)
plot(freq2)
# Without checks highlighted
freq1 <- freqdist.augmentedRCBD(out1, xlab = "Trait 1",
                                highlight.check = FALSE)
plot(freq1)
freq2 <- freqdist.augmentedRCBD(out2, xlab = "Trait 2",
                                highlight.check = FALSE)
plot(freq2)
```
<span id="page-10-1"></span>gva.augmentedRCBD *Perform Genetic Variability Analysis on* augmentedRCBD *Output*

#### Description

gva.augmentedRCBD performs genetic variability analysis on an object of class augmentedRCBD.

#### Usage

gva.augmentedRCBD(aug,  $k = 2.063$ )

#### Arguments

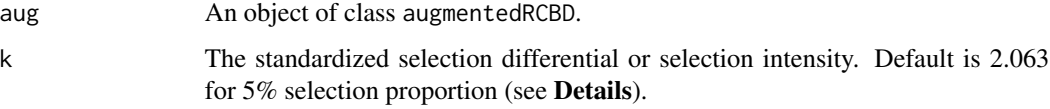

#### Details

gva.augmentedRCBD performs genetic variability analysis from the ANOVA results in an object of class augmentedRCBD and computes several variability estimates.

The phenotypic, genotypic and environmental variance  $(\sigma_p^2, \sigma_g^2)$  and  $\sigma_e^2$ ) are obtained from the ANOVA tables according to the expected value of mean square described by Federer and Searle (1976) as follows:

$$
\sigma_p^2
$$
 = Mean sum of squares of test treatments

$$
\sigma_e^2
$$
 = Mean sum of squares of residuals

$$
\sigma_g^2 = \sigma_p^2 - \sigma_e^2
$$

Phenotypic and genotypic coefficients of variation  $(PCV)$  and  $GCV$  are estimated according to Burton (1951, 1952) as follows:

$$
PCV = \frac{\sigma_p^2}{\sqrt{\overline{x}}} \times 100
$$

$$
GCV = \frac{\sigma_g^2}{\sqrt{\overline{x}}} \times 100
$$

Where  $\bar{x}$  is the mean.

The estimates of  $PCV$  and  $GCV$  are categorised according to Sivasubramanian and Madhavamenon (1978) as follows:

$$
CV (%) \t\t Categorical\nx < 10 \t\t Low\n10 \le x < 20 \tMedium\n> 20 \t\t High
$$

The broad-sense heritability  $(H^2)$  is calculated according to method of Lush (1940) as follows:

$$
H^2 = \frac{\sigma_g^2}{\sigma_p^2}
$$

The estimates of broad-sense heritability  $(H^2)$  are categorised according to Robinson (1966) as follows:

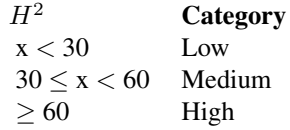

Genetic advance  $(GA)$  is estimated and categorised according to Johnson et al., (1955) as follows:

$$
GA = k \times \sigma_g \times \frac{H^2}{100}
$$

Where the constant  $k$  is the standardized selection differential or selection intensity. The value of k at 5% proportion selected is 2.063. Values of k at other selected proportions are available in Appendix Table A of Falconer and Mackay (1996).

Selection intensity  $(k)$  can also be computed in R as below:

If p is the proportion of selected individuals, then deviation of truncation point from mean  $(x)$  and selection intensity (k) are as follows:

 $x = qnorm(1-p)$ 

 $k = \text{dnorm}(\text{qnorm}(1 - p)) / p$ 

Using the same the Appendix Table A of Falconer and Mackay (1996) can be recreated as follows.

```
TableA <- data.frame(p = c(seq(0.01, 0.10, 0.01), NA,
                           seq(0.10, 0.50, 0.02), NA,
                           seq(1, 5, 0.2), NA,
                           seq(5, 10, 0.5), NA,
                           seq(10, 50, 1)))
TableA$x <- qnorm(1-(TableA$p/100))
TableA$i <- dnorm(qnorm(1 - (TableA$p/100)))/(TableA$p/100)
```
Appendix Table A (Falconer and Mackay, 1996)

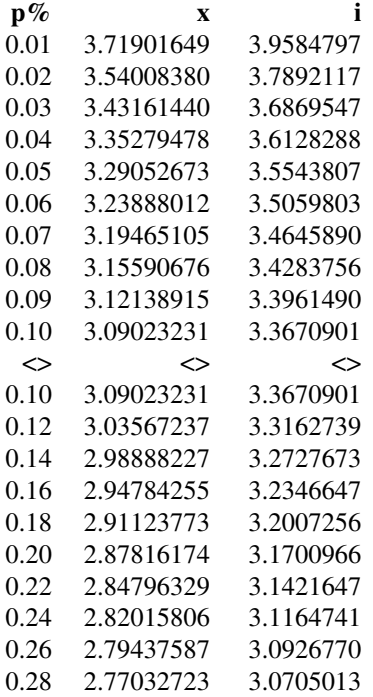

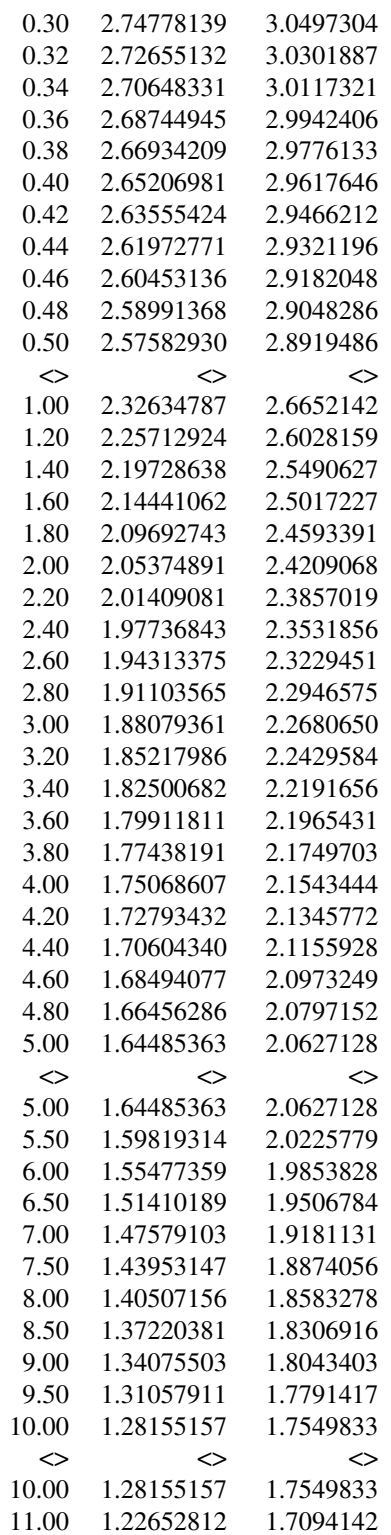

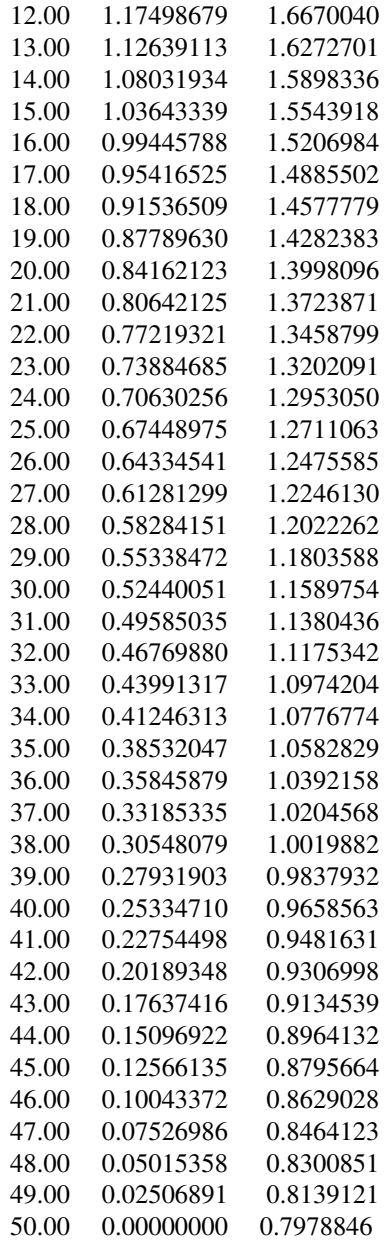

Where  $p\%$  is the selected percentage of individuals from a population, x is the deviation of the point of truncation of selected individuals from population mean and i is the selection intensity. Genetic advance as per cent of mean (GAM) are estimated and categorised according to Johnson et al., (1955) as follows:

$$
GAM = \frac{GA}{\overline{x}} \times 100
$$

#### 16 gva.augmentedRCBD

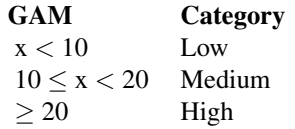

#### Value

A list with the following descriptive statistics:

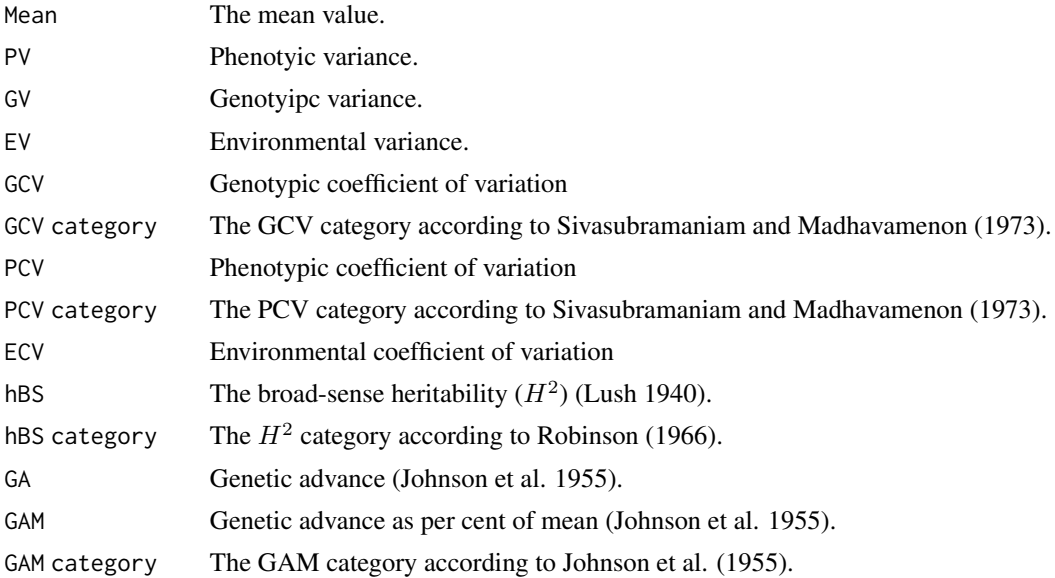

#### Note

Genetic variability analysis needs to be performed only if the sum of squares of "Treatment: Test" are significant.

Negative estimates of variance components if computed are not abnormal. For information on how to deal with these, refer Dudley and Moll (1969).

#### References

Lush JL (1940). "Intra-sire correlations or regressions of offspring on dam as a method of estimating heritability of characteristics." *Proceedings of the American Society of Animal Nutrition*, 1940(1), 293–301.

Burton GW (1951). "Quantitative inheritance in pearl millet (*Pennisetum glaucum*)." *Agronomy Journal*, 43(9), 409–417.

Burton GW (1952). "Qualitative inheritance in grasses. Vol. 1." In *Proceedings of the 6th International Grassland Congress, Pennsylvania State College*, 17–23.

Johnson HW, Robinson HF, Comstock RE (1955). "Estimates of genetic and environmental variability in soybeans." *Agronomy journal*, 47(7), 314–318.

Robinson HF (1966). "Quantitative genetics in relation to breeding on centennial of Mendelism." *Indian Journal of Genetics and Plant Breeding*, 171.

<span id="page-16-0"></span>Dudley JW, Moll RH (1969). "Interpretation and use of estimates of heritability and genetic variances in plant breeding." *Crop Science*, 9(3), 257–262.

Sivasubramaniam S, Madhavamenon P (1973). "Genotypic and phenotypic variability in rice." *The Madras Agricultural Journal*, 60(9-13), 1093–1096.

Federer WT, Searle SR (1976). "Model Considerations and Variance Component Estimation in Augmented Completely Randomized and Randomized Complete Blocks Designs-Preliminary Version." Technical Report BU-592-M, Cornell University, New York.

Falconer DS, Mackay TFC (1996). *Introduction to quantitative genetics*. Pearson/Prenctice Hall, New York, NY.

#### See Also

[augmentedRCBD](#page-1-1)

#### Examples

```
# Example data
blk <- c(rep(1,7),rep(2,6),rep(3,7))
trt <- c(1, 2, 3, 4, 7, 11, 12, 1, 2, 3, 4, 5, 9, 1, 2, 3, 4, 8, 6, 10)
y1 <- c(92, 79, 87, 81, 96, 89, 82, 79, 81, 81, 91, 79, 78, 83, 77, 78, 78,
        70, 75, 74)
y2 <- c(258, 224, 238, 278, 347, 300, 289, 260, 220, 237, 227, 281, 311, 250,
        240, 268, 287, 226, 395, 450)
data <- data.frame(blk, trt, y1, y2)
# Convert block and treatment to factors
data$blk <- as.factor(data$blk)
data$trt <- as.factor(data$trt)
# Results for variable y1
out1 <- augmentedRCBD(data$blk, data$trt, data$y1, method.comp = "lsd",
                      alpha = 0.05, group = TRUE, console = TRUE)
# Results for variable y2
out2 <- augmentedRCBD(data$blk, data$trt, data$y2, method.comp = "lsd",
                     alpha = 0.05, group = TRUE, console = TRUE)
# Genetic variability analysis
gva.augmentedRCBD(out1)
gva.augmentedRCBD(out2)
```
print.augmentedRCBD *Prints summary of* augmentedRCBD *object*

#### Description

print.augmentedRCBD prints to console the summary of an object of class augmentedRCBD including the augmented design details, ANOVA (Treatment adjusted), ANOVA (Block adjusted), treatment means, coefficient of variation, overall adjusted mean, critical differences and standard errors. The treatment/genotype groups along with the grouping method are also printed if they were computed.

#### Usage

```
## S3 method for class 'augmentedRCBD'
print(x, \ldots)
```
#### Arguments

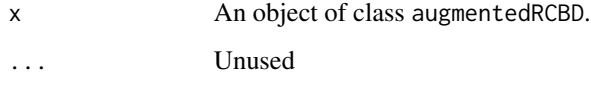

#### See Also

[augmentedRCBD](#page-1-1)

print.augmentedRCBD.bulk

*Prints summary of* augmentedRCBD.bulk *object*

#### Description

print.augmentedRCBD.bulk prints to console the summary of an object of class augmentedRCBD.bulk including the augmented design details, trait-wise mean sum of squares from ANOVA (Treatment adjusted) and ANOVA (Block adjusted), adjusted means, coefficient of variation, overall adjusted means critical differences, standard errors, descriptive statistics, frequency distribution plots, genetic variability statistics and plots of genetic variability parameters.

#### Usage

## S3 method for class 'augmentedRCBD.bulk'  $print(x, \ldots)$ 

#### Arguments

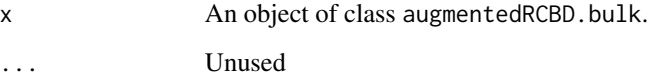

#### See Also

[augmentedRCBD.bulk](#page-4-1)

<span id="page-17-0"></span>

<span id="page-18-0"></span>report.augmentedRCBD *Generate MS Word Report from* augmentedRCBD *Output*

#### Description

report.augmentedRCBD generates a tidy report from an object of class augmentedRCBD as docx MS word file using the [officer](#page-0-0) package.

#### Usage

report.augmentedRCBD(aug, target)

#### Arguments

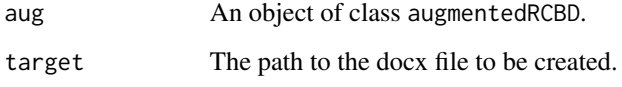

#### See Also

[officer](#page-0-0), [flextable](#page-0-0)

#### Examples

```
# Example data
blk \leq c(rep(1,7),rep(2,6),rep(3,7))
trt <- c(1, 2, 3, 4, 7, 11, 12, 1, 2, 3, 4, 5, 9, 1, 2, 3, 4, 8, 6, 10)
y1 <- c(92, 79, 87, 81, 96, 89, 82, 79, 81, 81, 91, 79, 78, 83, 77, 78, 78,
        70, 75, 74)
y2 <- c(258, 224, 238, 278, 347, 300, 289, 260, 220, 237, 227, 281, 311, 250,
        240, 268, 287, 226, 395, 450)
data <- data.frame(blk, trt, y1, y2)
# Convert block and treatment to factors
data$blk <- as.factor(data$blk)
data$trt <- as.factor(data$trt)
# Results for variable y1 (checks inferred)
out <- augmentedRCBD(data$blk, data$trt, data$y1, method.comp = "lsd",
                      alpha = 0.05, group = TRUE, console = FALSE)
```
report.augmentedRCBD(out, file.path(tempdir(), "augmentedRCBD output.docx"))

```
report.augmentedRCBD.bulk
```
*Generate MS Word Report from* augmentedRCBD.bulk *Output*

#### **Description**

report.augmentedRCBD.bulk generates a tidy report from an object of class augmentedRCBD.bulk as docx MS word file using the [officer](#page-0-0) package.

#### Usage

report.augmentedRCBD.bulk(aug.bulk, target)

#### Arguments

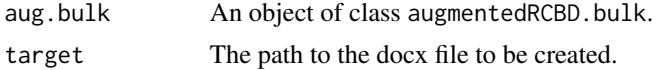

#### See Also

[officer](#page-0-0), [flextable](#page-0-0) [augmentedRCBD.bulk](#page-4-1)

#### **Examples**

```
# Example data
blk \leq c(rep(1,7),rep(2,6),rep(3,7))
trt <- c(1, 2, 3, 4, 7, 11, 12, 1, 2, 3, 4, 5, 9, 1, 2, 3, 4, 8, 6, 10)
y1 <- c(92, 79, 87, 81, 96, 89, 82, 79, 81, 81, 91, 79, 78, 83, 77, 78, 78,
        70, 75, 74)
y2 <- c(258, 224, 238, 278, 347, 300, 289, 260, 220, 237, 227, 281, 311, 250,
        240, 268, 287, 226, 395, 450)
dataf <- data.frame(blk, trt, y1, y2)
bout <- augmentedRCBD.bulk(data = dataf, block = "blk",
                           treatment = "trt", traits = c("y1", "y2"),
                           checks = NULL, alpha = 0.05, describe = TRUE,
                           freqdist = TRUE, gva = TRUE,
                           check.col = c("brown", "darkcyan",
                                         "forestgreen", "purple"),
                           console = FALSE)
```

```
report.augmentedRCBD.bulk(bout, file.path(tempdir(),
                          "augmentedRCBD bulk output.docx"))
```
# <span id="page-20-0"></span>Index

augmentedRCBD, [2,](#page-1-0) *[7](#page-6-0)*, *[9,](#page-8-0) [10](#page-9-0)*, *[17,](#page-16-0) [18](#page-17-0)* augmentedRCBD.bulk, [5,](#page-4-0) *[18](#page-17-0)*, *[20](#page-19-0)*

cld.emmGrid, *[4](#page-3-0)*

DAU.test, *[4](#page-3-0)* describe.augmentedRCBD, *[7](#page-6-0)*, [8](#page-7-0)

emmeans, *[3,](#page-2-0) [4](#page-3-0)*

flextable, *[19,](#page-18-0) [20](#page-19-0)* freqdist.augmentedRCBD, *[7](#page-6-0)*, [10](#page-9-0)

gva.augmentedRCBD, *[7](#page-6-0)*, [11](#page-10-0)

officer, *[19,](#page-18-0) [20](#page-19-0)*

print.augmentedRCBD, [17](#page-16-0) print.augmentedRCBD.bulk, [18](#page-17-0)

report.augmentedRCBD, [19](#page-18-0) report.augmentedRCBD.bulk, [20](#page-19-0)